## Correction – Systèmes linéaires

 $\rightsquigarrow$ <sub>10</sub> Donner l'expression de |z| et de arg(z) en fonction de *a* et *b*.

On a :

$$
|z| = \sqrt{a^2 + b^2}.\tag{1}
$$

Pour l'argument, on a à condition que la partie réelle de z soit positive strictement (donc que  $a > 0$ ) :

$$
\arg(z) = \arctan\frac{b}{a}.\tag{2}
$$

En physique on a quasiment toujours  $a > 0$  et il suffit de retenir la formule ci-dessus. Cela dit, si jamais  $a < 0$ , on a la formule suivante :

$$
\arg(z) = \pi + \arctan\frac{b}{a}.\tag{3}
$$

On peut en profiter pour rappeler les propriétés suivantes : si  $z_1$  et  $z_2$  sont des complexes, on a

$$
arg(z_1 z_2) = arg(z_1) + arg(z_2).
$$
 (4)

On a aussi  $\arg(1) = 0$ ,  $\arg(-1) = \pi$ ,  $\arg(j) = \pi/2$ ,  $\arg(-j) = -\pi/2$ . Pour le module :

$$
|z_1 z_2| = |z_1| \times |z_2|, \qquad et \qquad \left| \frac{z_1}{z_2} \right| = \frac{|z_1|}{|z_2|}. \tag{5}
$$

 $\rightarrow$  11 À haute fréquence, bobine =interrupteur ouvert et condensateur = fil.

 $\rightarrow$  12 Å basse fréquence, bobine =fil et condensateur = interrupteur ouvert.

 $\rightsquigarrow$  13

1 - Comportement asymptotique :

- À basse fréquence, le condensateur se comporte comme un interrupteur ouvert. On a donc pas de courant, donc  $u_R = 0$ , donc  $s = e$ .
- À haute fréquence, le condensateur se comporte comme un fil. On a donc  $s = 0$ .

En conclusion, il s'agit d'un filtre passe bas.

2 - Calcul de la fonction de transfert :

On est en RSF, on utilise donc les grandeurs complexes  $\underline{s}$ ,  $\underline{e}$ , et les impédances  $\underline{Z}_C = 1/(jC\omega)$  pour le condensateur et  $Z_R = R$  pour la résistance. On utilise un diviseur de tension :

$$
\underline{e} = \underline{s} \times \frac{\underline{Z_C}}{\underline{Z_C} + \underline{Z_R}}
$$
\n
$$
= \underline{s} \times \frac{\frac{1}{jC\omega}}{\frac{1}{jC\omega} + R}
$$
\n
$$
= \underline{s} \times \frac{1}{1 + jRC\omega}
$$
\n
$$
= \underline{s} \times \frac{1}{1 + j\frac{\omega}{\omega_0}},
$$
\n(6)

Rappels de 1re année, systèmes linéaires 1 / 4 Pierre de Coubertin | TSI 2 | 2018-2019

en posant  $\omega_0 = 1/(RC)$  (c'est bien homogène car RC est homogène à un temps). On a donc

$$
\underline{H} = \frac{1}{1 + j\frac{\omega}{\omega_0}}.\tag{7}
$$

3 - Calcul du module et de l'argument :

$$
\left|\underline{H}\right| = \frac{\left|1\right|}{\left|1 + j\frac{\omega}{\omega_0}\right|} = \frac{1}{\sqrt{1 + \left(\frac{\omega}{\omega_0}\right)^2}},\tag{8}
$$

$$
\arg \underline{H} = \arg(1) - \arg \left( 1 + j \frac{\omega}{\omega_0} \right)
$$
  
= 0 - \arctan \frac{\omega}{\omega\_0}. (9)

(On peut utiliser la formule avec arctan car la partie réelle du nombre complexe (qui vaut 1 ici) est positive strictement.)

4 - Diagramme de Bode en gain et en phase :

Il s'agit des graphes de la partie IV.2.2 (filtre passe bas d'ordre 1). Pour les tracer il faut d'abord étudier le comportement asymptotique de  $H$ :

• Pour  $\omega = 0$ , on a tout simplement  $H(\omega = 0) = 1$ . Donc le module tend vers 1 et l'argument vers  $arg(1) = 0$ .

Le gain en décibel tend vers  $G_0 = 20 \log |H(\omega = 0)| = 20 \log(1) = 0$ .

• Pour  $\omega \to +\infty$  (donc en fait pour  $\omega/\omega_0 \gg 1$ ), on a :

$$
\underline{H} = \frac{1}{1 + j\frac{\omega}{\omega_0}}
$$
\n
$$
\approx \frac{1}{j\frac{\omega}{\omega_0}}
$$
\n
$$
= -j\frac{\omega_0}{\omega}.
$$
\n(10)

On a donc  $|\underline{H}| \simeq \omega_0/\omega$ , et arg $\underline{H} \simeq \arg(-j) + \arg(\omega_0/\omega) = -\pi/2 + 0 = -\pi/2$ .

Le gain en décibel vaut  $G = 20 \log |\underline{H}| = 20 \log(\omega_0/\omega) = -20 \log \omega + 20 \log \omega_0$  : on a une pente de -20dB/décade.

 $\rightsquigarrow$  14

- 1. Pour  $\omega \simeq 0$ , le condensateur se comporte comme un interrupteur ouvert, il n'y a donc pas de passage du courant :  $i = 0$ .
	- Pour  $\omega \to +\infty$ , la bobine se comporte comme un interrupteur ouvert, il n'y a donc pas de passage du courant :  $i = 0$ .

2.  $i(t) = I_m \cos(\omega t + \varphi)$  est représenté par  $\underline{i}(t) = \underline{I}_m e^{j\omega t}$  avec  $\underline{I}_m = I_m e^{j\varphi}$ .

**3.** L'impédance de l'ensemble du circuit est  $\underline{Z} = jL\omega + R + \frac{1}{jC\omega}$ .

On a donc  $\underline{E}_m = \underline{ZI}_m$ , d'où

$$
\underline{I}_m = \frac{E_m}{jL\omega + R + \frac{1}{jC\omega}}
$$
\n
$$
= \frac{E_m}{R + j\left(L\omega - \frac{1}{C\omega}\right)}
$$
\n
$$
= \frac{E_m/R}{1 + j\left(\frac{L\omega}{R} - \frac{1}{RC\omega}\right)}
$$
\n
$$
= \frac{E_m/R}{1 + jQ\left(\frac{\omega}{\omega_0} - \frac{\omega_0}{\omega}\right)}
$$

La dernière ligne est la forme canonique, avec laquelle on identifie. On a donc  $\frac{Q}{Q}$  $\frac{Q}{\omega_0} = \frac{L\omega}{R}$  $\frac{2\pi}{R}$ , et  $Q\omega_0 = \frac{1}{RC\omega}.$ 

En manipulant le tout on arrive à  $\omega_0 = -\frac{1}{\sqrt{\pi}}$ LC  $\text{et}$   $\Big|Q=\frac{1}{5}\Big|$ R  $\sqrt{L}$  $\frac{1}{C}$ . Enfin, en posant  $x = \omega/\omega_0$ , on arrive à l'expression  $\left| \underline{I}_m = \frac{E_m/R}{\sqrt{E_m}} \right|$  $1 + jQ\left(x - \frac{1}{2}\right)$ 1  $\boldsymbol{x}$  $\overline{\setminus}$ .

4. L'amplitude (réelle) du courant est donc

$$
I_m = |\underline{I}_m| = \frac{E_m/R}{\sqrt{1 + Q^2 \left(x - \frac{1}{x}\right)^2}}.
$$

La résonance en intensité a lieu si  $I_m$  est maximal.

C'est le cas si le dénominateur est minimal, ce qui arrive lorsque  $x = 1$  (car alors le terme en  $(x - 1/x)^2$  est nul, et étant toujours positif il ne peut pas être inférieur à 0, c'est donc son minimum).

La résonance a donc lieu pour  $\overline{\omega = \omega_0}$ .

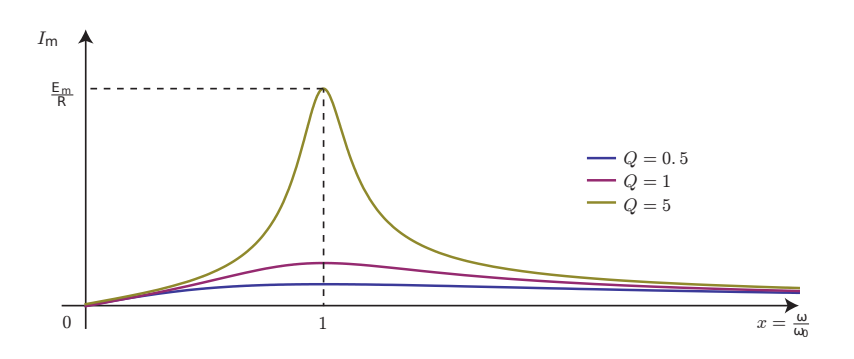

Remarque : La résonance a toujours lieu. C'est différent du cas de la résonance en tension (tension aux bornes du condensateur), qui n'a lieu que si le facteur de qualité est supérieur à une certaine √ valeur  $(1/\sqrt{2})$ .

5. On a

$$
\varphi = \varphi_i - \varphi_e
$$
  
=  $\arg(\underline{I}_m / E_m)$   
=  $\arg\left(\frac{1/R}{1 + jQ\left(x - \frac{1}{x}\right)}\right)$   
=  $\arg(1/R) - \arg\left(1 + jQ\left(x - \frac{1}{x}\right)\right)$   
=  $0 - \arctan\frac{Q\left(x - \frac{1}{x}\right)}{1}$   
 $\varphi = -\arctan\left(Q\left(x - \frac{1}{x}\right)\right).$ 

(on rappelle que si  $a > 0$ , alors l'argument de  $a + ib$  est arctan( $b/a$ ).)

Pour  $x \to 0$  :  $-1/x$  tend vers  $-\infty$ , donc l'arctangente vers  $-\pi/2$ , donc  $\varphi$  vers  $\pi/2$ . Pour x → +∞ : cette fois l'argument de l'arctangente tend vers +∞, le tout tend donc vers  $-\pi/2$ .

Pour  $x = 1$ :  $\varphi = 0$ .

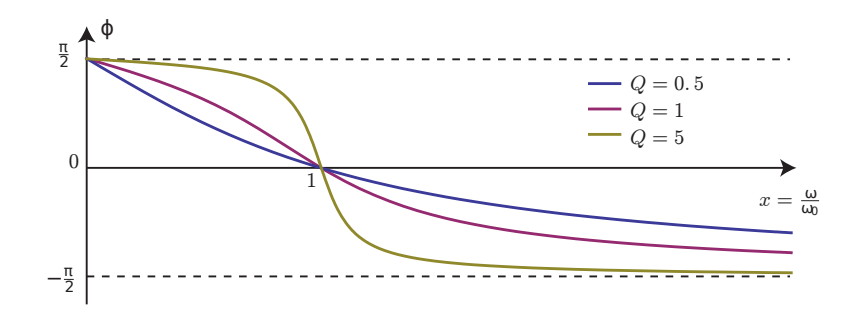

**6.** La bande passante est l'intervalle de pulsations pour lesquelles  $I_m \n\t\leq \frac{I_{m,\max}}{\sqrt{2}}$ 2 .

Ici 
$$
I_{m,\text{max}} = \frac{E_m}{R}
$$
.

On voit graphiquement qu'on va toujours pouvoir définir un tel intervalle de pulsations. Il se situera entre les deux pulsations pour lesquelles on a  $I_m = \frac{I_{m,\text{max}}}{\sqrt{2}}$ 2 .

Ceci est équivalent à  $Q^2\left(x-\frac{1}{x}\right)$  $\boldsymbol{x}$  $\Big)^2 = 1$ , soit tous calculs faits et en éliminant les solutions négatives, pour

$$
x_1 = -\frac{1}{2Q} + \frac{1}{2}\sqrt{4 + \frac{1}{Q^2}},
$$
 et  $x_2 = \frac{1}{2Q} + \frac{1}{2}\sqrt{4 + \frac{1}{Q^2}}.$ 

La largeur de la bande passante est  $\Delta x = x_2 - x_1 = \frac{1}{6}$  $\frac{1}{Q}$ , soit encore  $\boxed{\Delta \omega = \frac{\omega_0}{Q}}$  $\frac{Z_0}{Q}$ .

**Remarque :** On a  $\varphi = \pm \pi/4$  pour  $x_1$  et  $x_2$ .

7. On a  $A_c = Q$  ici.

8. 
$$
\omega_0 = 6.7 \times 10^5 \text{ rad/s}, A_c = Q = 0.33 \sqrt{\Delta \omega} = 2 \times 10^5 \text{ rad/s}.
$$